## Cheatography

## CMD Utils Cheat Sheet by Ridermansb [\(ridermansb\)](http://www.cheatography.com/ridermansb/) via [cheatography.com/15072/cs/1869/](http://www.cheatography.com/ridermansb/cheat-sheets/cmd-utils)

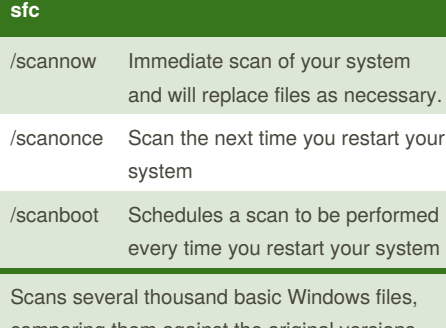

comparing them against the original versions that shipped with Windows

**Require elevated privileges em cmd (admin)**

## **chkdsk**

/F Go ahead and fix those errors.

/R Forces chkdsk to locate bad sectors and recover information from them.

Repair file system errors, locate bad sectors, and recover readable information from those bad sectors

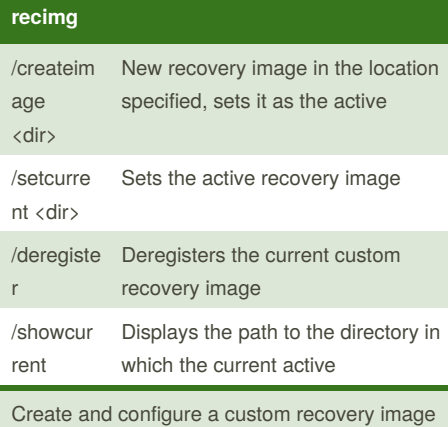

for Windows to use when you Refresh your PC

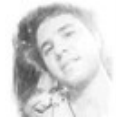

By **Ridermansb** (ridermansb) [cheatography.com/ridermansb/](http://www.cheatography.com/ridermansb/) <blog.ridermansb.me>

Published 29th March, 2014. Last updated 6th May, 2014. Page 1 of 1.

Sponsored by **Readability-Score.com** Measure your website readability! <https://readability-score.com>

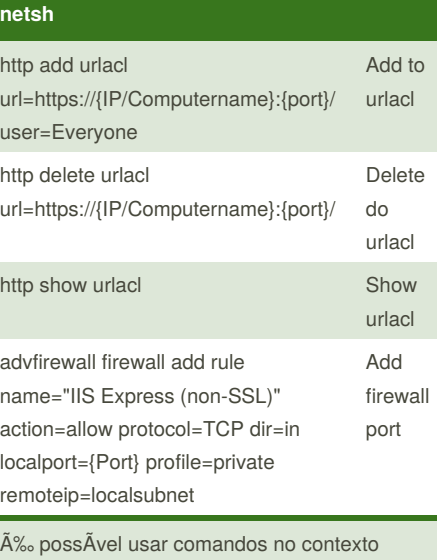

interface IP do Netsh para configurar o protocolo TCP/IP (incluindo endereços, gateways padrão, servidores DNS e servidores WINS) e para exibir informações de configuração e estatÃsticas.

http://technet.microsoft.com/pt[br/library/cc738592\(v=ws.10\).aspx](http://technet.microsoft.com/pt-br/library/cc738592(v=ws.10).aspx)